|<br>|-

## **ФЕДЕРАЛЬНОЕ ГОСУДАРСТВЕННОЕ БЮДЖЕТНОЕ ОБРАЗОВАТЕЛЬНОЕ УЧРЕЖДЕНИЕ ВЫСШЕГО ПРОФЕССИОНАЛЬНОГО ОБРАЗОВАНИЯ «МОСКОВСКИЙ ГОСУДАРСТВЕННЫЙ УНИВЕРСИТЕТ ПУТЕЙ СООБЩЕНИЯ»**

### **Кафедра «Экономика и управление на транспорте»**

**\_\_\_\_\_\_\_\_\_\_\_\_\_\_\_\_\_\_\_\_\_\_\_\_\_\_\_\_\_\_\_\_\_\_\_\_\_\_\_\_\_\_\_\_\_\_\_\_\_\_\_\_\_\_\_\_\_\_\_\_**

**М.Г. Данилина** 

# **Бюджетирование в компании**

МЕТОДИЧЕСКИЕ УКАЗАНИЯ К КУРСОВОЙ РАБОТЕ

Москва – 2015

## ФЕДЕРАЛЬНОЕ ГОСУДАРСТВЕННОЕ БЮДЖЕТНОЕ ОБРАЗОВАТЕЛЬНОЕ УЧРЕЖДЕНИЕ ВЫСШЕГО ПРОФЕССИОНАЛЬНОГО ОБРАЗОВАНИЯ «МОСКОВСКИЙ ГОСУДАРСТВЕННЫЙ УНИВЕРСИТЕТ ПУТЕЙ СООБЩЕНИЯ»

### Кафедра «Экономика и управление на транспорте»

\_\_\_\_\_\_\_\_\_\_\_\_\_\_\_\_\_\_\_\_\_\_\_\_\_\_\_\_\_\_\_\_\_\_\_\_\_\_\_\_\_\_\_\_\_\_\_\_\_\_\_\_\_\_\_\_\_\_\_\_

М.Г. Данилина

# Бюджетирование в компании

рекомендовано редакционно-издательским советом университета в качестве методических указаний для магистров по направлениям "Экономика" и "Менеджмент"

Москва – 2015

УДК 336 Д 18

 Данилина М.Г. Бюджетирование в компании: Методические указания к курсовой работе. – М.: МГУПС (МИИТ), 2015. - 31 с.

В методических указаниях приведены методические рекомендации по написанию курсовой работы в целях углубления теоретических знаний, полученных на лекционных и практических занятиях.

МГУПС (МИИТ), 2015

# **Содержание**

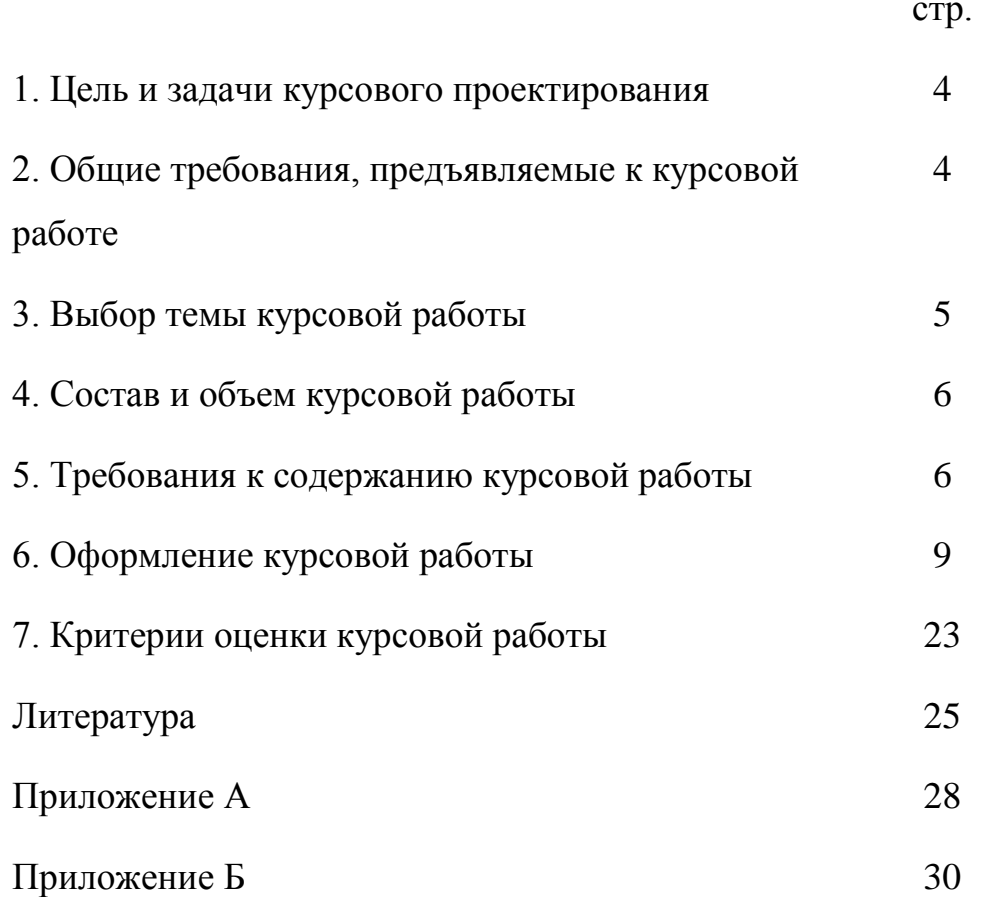

#### **1. Цель и задачи курсового проектирования**

Выполнение курсовой работы "Бюджетирование в компании" направлено на достижение следующих целей:

- углубление и закрепление теоретических знаний, полученных студентами в процессе лекционных и практических занятий;

- приобретение навыков по выполнению научных исследований по своей специальности;

- подготовка к последующей профессиональной деятельности;

- подготовка к производственной преддипломной практике;

- подготовка к выполнению выпускной квалификационной работы. Задачи курсовой работы:

- систематизировать теоретические знания, необходимые для исследования;

- дать характеристику объекта исследования;

- выполнить действия по достижению цели курсовой работы.

Курсовая работа является самостоятельной работой студента, выполняемой на основе изучения специальной литературы по вопросам разрабатываемой темы, законодательных и нормативных актов, систематизации и обработки цифровых материалов, выявления резервов повышения эффективности деятельности компании (корпорации), разработки предложений, направленных на решение практических задач по совершенствованию ее финансово-хозяйственной деятельности и определение перспектив развития.

#### **2. Общие требования, предъявляемые к курсовой работе**

Курсовая работа выполняется студентами самостоятельно, с привлечением специальной литературы, использованием нормативно-

правовых источников, принятых стандартов, разработок в области выбранной тематики.

Курсовая работа выполняется на материалах конкретного предприятия. В работе должны присутствовать таблицы и рисунки, в которых группируются данные и наглядно представлены тенденции, позволяющие оценить происходящие на предприятии процессы в их динамике. Также должны быть представлены общепринятые методики количественного и качественного анализа в сфере бюджетирования. На основе использования данных инструментов должен быть проведен исчерпывающий анализ, сделаны обобщения и выводы, предложены мероприятия по совершенствованию системы бюджетирования, исходя из названия темы и полученных результатов исследования.

Изложение темы должно быть подчинено единой логике, работа должна быть написана простым понятным языком, в изложении красной нитью должна проходить тема исследования. В конце работы должны быть представлены полученные выводы и выработанные автором предложения по повышению эффективности системы бюджетирования на исследуемом объекте.

Серьезное внимание должно быть уделено оформлению работы, стилю изложения, общепринятым правилам грамматики и орфографии.

#### **3. Выбор темы курсовой работы**

Темы курсовых работ предусматривают разработку вопросов, имеющих научную направленность и представляющих практическую значимость.

Выбор темы курсовой работы является важным этапом. При этом должны быть учтена не только актуальность темы исследования, но и возможность выполнения практической части курсовой работы.

Тему курсовой работы студент выбирает сам. Примерная тематика курсовых работ приведена в приложении (ПРИЛОЖЕНИЕ А). Темы являются индивидуальными для каждого студента и не могут повторяться.

#### **4. Состав и объем курсовой работы**

Курсовую работу студенты выполняют на основе тщательного изучения литературных источников, собранного и обработанного на предложениях фактического материала. Объем должен составлять 30-35 страниц печатного текста стандартного листа белой бумаги (формат А4).

Курсовая работа должна включать:

- титульный лист (приложение Б):
- задание на выполнение курсовой работы;
- содержание;
- введение  $(2-3$  с);
- основную часть по разделам (3 главы):
- а) теоретические аспекты объекта исследования (8-10 с);
- б) анализ исследуемого вопроса по материалам предприятия (8-10 с);
- в) рекомендации по совершенствованию исследуемого вопроса (8-10 с);
- заключение (2-3 с);

- словарь ключевых терминов по теме курсовой работы на английском языке;

- список использованных источников;
- приложения.

#### **5. Требования к содержанию курсовой работы**

При написании курсовой работы студент должен иметь в виду, что цель курсовой работы строится исходя из темы курсовой работы, а задачи исходя из содержания (названия) глав. Например, тема курсовой работы

«Стратегическое планирование в организации», тогда *целью курсовой работы* будет «провести анализ стратегического планирования и выработать направления его совершенствования в организации».

*В содержании* работы должны быть выделены: введение, два или три раздела с подвопросами, заключение, список использованных источников, при необходимости - приложения.

В тексте обязательно должны делаться ссылки на источники при их цитировании или использовании. Должны присутствовать грамотно оформленные таблицы, рисунки (графики, диаграммы, схемы). Необходимо использовать данные предприятия, а в некоторых темах - статистические данные по РФ и РТ .

Во *введении* необходимо отразить:

- актуальность выбранной темы с учетом проблематики, отражающей состояние данного вопроса;

- формулировку цели работы и ее задачи;

- определение задач, которые ставились и решались для достижения данной цели;

- объект и предмет исследования;

- методологическую и теоретическую основу работы;

- структуру работы, то есть перечислить основные разделы, указать объем, наличие и количество графиков, таблиц, рисунков и приложений.

Курсовая работа должна отразить знание студентом существующих в теории наработок по избранной теме исследования, законодательной базы, его способности самостоятельного и творческого мышления, проведения анализа и умения изложить его результаты грамотным языком, четко и с учетом требований к оформлению. Выводы и предложения должны основываться на результатах анализа и иметь практическую значимость.

*Первый раздел (глава)* посвящен обзору теоретических основ изучаемой проблемы, а также нормативно-правовым его аспектам.

*Вторая глава* содержит анализ практики бюджетного управления на предприятии. Здесь приводится краткая характеристика деятельности предприятия и ее финансовых результатов, анализируются отдельные стороны планирования и бюджетирование на предприятии (исходя из темы), определяется их обоснованность и соответствие существующим методикам.

Плановые и фактические показатели приводят в таблицах за три последние года. При этом в таблицах должны быть представлены также их взаимные отклонения, их изменения в абсолютном и относительном (процентном) выражении, в сопоставимых ценах. После каждой таблицы необходимо проводить ее анализ, делать выводы по рассчитанным показателям, то есть - оценить их динамику, выявить имеющиеся несоответствия в планах и отчетах, указать причины этих явлений, дать общую характеристику планированию того или иного объекта или уровня (это может быть планирование себестоимости, бизнес-планирование, стратегическое планирование и др.). при необходимости делаются дополнительные расчеты с использованием математического аппарата, на основе общеизвестных методик и формул (например. методом цепных подстановок при пофакторном анализе, или применения вероятностных расчетов при прогнозировании на основе выявленных трендов).

При наличии всего двух разделов, последний пункт (параграф) должен обязательно содержать предложения по улучшению ситуации с планированием на предприятии. В случае наличия третьего раздела, это должно рассматриваться там.

*Третий раздел (глава)* раскрывает перспективы и предлагаемые автором направления совершенствования, в соответствии с рассматриваемой проблемой. Они должны базироваться как на анализе существующих в стране тенденций, так и собственных результатах анализа, проведенного в разделе 2.

*Заключение* представляет собой обобщение того материала, который использован в предыдущих главах и введении. Заключение состоит из

выводов по результатам каждой главы работы и работе в целом. в конце заключения должны быть представлены не менее 3-4 предложений, сделанных на основе проведенного анализа. Предложения должны иметь практическую значимость.

*Список использованных источников* должен включать как законодательный, инструктивный материал, так и монографическую и периодическую литературу, материалы справочников, словарей и энциклопедий по исследуемой теме, а также интернет-источники (не менее 20 наименований). Обязательное условие - оформление по ГОСТу.

*Словарь ключевых терминов по теме курсовой работы* на английском языке содержит основные термины и понятия по тематике курсовой работы.

В *приложение* выносятся большие таблицы, диаграммы, графики, схемы, текстовый материал с методиками и расчетами, которые использованы при написании работы. На них в тексте обязательно должны быть ссылки.

Ссылки должны быть и на использованные источники на протяжении всего текста работы, о чем уже говорилось выше..

В курсовой работе должна присутствовать расчетная часть.

Перед защитой работы автор должен представить научному руководителю сведения о проверке степени оригинальности работы через систему отчета «Антиплагиат» (оригинальность текста должна быть не менее 30% объема работы). Достаточно представить выжимку из данного отчета на одной странице, но с обязательным указанием фамилии автора и темы.

К курсовой работе студент должен приложить электронный вариант курсовой работы на диске или флеш-носителе.

#### **6. Оформление курсовой работы**

Работу оформляют на компьютере с помощью текстового редактора Word и распечатывают с одной стороны листа белой бумаги формата А4 (размером 210 х 297 мм).

Текст работы должен иметь следующие поля: левое - 30 мм, верхнее, нижнее - 20 мм, правое - 10 мм. Шрифт - Times New Roman, размер шрифта - 14, в т.ч. и для нумерации страниц.

Используется полуторный междустрочный интервал.

Для акцентирования внимания на определенных терминах, формулах разрешается использование в работах курсива. Подчеркивания не допускаются.

Основной текст работы должен быть выровнен по ширине. Следует использовать автоматическую расстановку переносов в словах. Абзацные отступы должны быть одинаковы во всей работе и равны пяти знакам.

Сокращение слов в тексте не допускается, за исключением общепринятых. Нельзя употреблять в тексте знаки (<, >, =, №, %) без цифр, а также использовать в тексте математический знак минус (-) перед отрицательными значениями величин, нужно писать слово «минус».

В тексте должны использоваться только арабские цифры. Допускается нумерация кварталов, полугодий римскими цифрами.

При записи десятичных дробей целая часть числа от дробной должна отделяться запятой (например, 15, 6 тыс. руб., 18, 5 кв. м).

Внутри текста работы не допускается использование фамилий без инициалов. Инициалы всегда (кроме Списка использованных источников) должны стоять перед фамилией через пробел. (Например, И.И. Иванов)

При ссылке в тексте на название документов органов власти с прописной буквы пишутся: Конституция Российской Федерации, Федеральный конституционный закон, Федеральный закон, Закон Российской Федерации, Указ Президента Российской Федерации, Кодекс Российской Федерации об административных правонарушениях. Со строчной буквы пишутся: проект федерального конституционного закона, проект федерального закона, распоряжение, постановление Государственной Думы Федерального Собрания, постановление Правительства Российской Федерации, распоряжение Правительства Российской Федерации. Утвержденные

нормативные акты должны содержать название, дату принятия и зарегистрированный номер документа. При повторной ссылке на

нормативные документы без указания их названия и номера, статус документа пишется с прописной буквы.

Для пояснения отдельных данных, приведенных в тексте, следует использовать сноски. Надстрочный знак сноски в виде арабских цифр со скобкой ставят непосредственно после того слова, числа, символа, предложения, к которому дается пояснение. Нумерация сносок - отдельная для каждой страницы.

Наименование структурных элементов курсовой работы «СОДЕРЖАНИЕ», «ВВЕДЕНИЕ», «ЗАКЛЮЧЕНИЕ», «СПИСОК ИСПОЛЬЗОВАННЫХ ИСТОЧНИКОВ», «ПРИЛОЖЕНИЕ» служат заголовками структурных элементов. Заголовки структурных элементов следует располагать в середине строки без точки в конце и печатать прописными буквами, не подчёркивая.

Заголовки глав (разделов) печатаются с абзацного отступа строчными буквами (кроме первой прописной). Переносы слов в заголовках не допускаются. Подчеркивание заголовков не допускается. Точку в конце заголовка не ставят. Если заголовок состоит из двух предложений, их разделяют точкой.

Главы (разделы) работы должны иметь порядковые номера, обозначенные арабскими цифрами без точки в конце.

#### *Пример 1*

1 Стратегическое планирование в организации

Расстояние между заголовком главы (раздела) и текстом - два полуторных междустрочных интервала.

Каждую главу (раздел) работы, а также Введение, Заключение, Список использованных источников, Приложение следует начинать с новой страницы.

Названия и нумерация глав (разделов) в тексте работы и в Содержании должны полностью совпадать.

Все страницы работы, за исключением приложений, нумеруются арабскими цифрами. Номера страниц проставляются посредине внизу страницы.

Титульный лист, Содержание включаются в общую нумерацию страниц, но при этом номер страницы на соответствующих листах не проставляется. Нумерация страниц начинается с Введения, на первой странице которого печатается цифра «3».

В тексте работы обязательно должны присутствовать ссылки на используемые источники информации.

Ссылки на литературные источники, статистические и нормативные материалы должны отражаться в квадратных скобках в конце предложения перед точкой.

#### *Пример 2*

Заработная плата в трактовке Адама Смита рассматривается как явление, которое присуще всем формам организации производства [14, с.16].

Если цитируемое предложение содержит перечисление, оформленное в виде списка, то ссылка указывается перед двоеточием, предваряющим данное перечисление.

#### *Пример 3*

Можно выделить четыре важнейшие функции заработной платы [20, с.112]:

- воспроизводственная;

- стимулирующая;
- социальная;
- учетно-производственная.

Внутри квадратных скобок фиксируется номер источника в соответствии со Списком использованных источников, запятая, после пробела обозначается символ страницы в виде буквы «с» с точкой и номер страницы, откуда была взята цитата или цифровые данные.

При оформлении ссылок на положения нормативных правовых актов в квадратных скобках вместо номера страницы указывается номер соответствующей статьи (пункта) документа с обозначением символа «ст.»  $(\langle \Pi \rangle)$ .

#### *Пример 4*

Бюджет - форма образования и расходования денежных средств, предназначенных для финансового обеспечения задач и функций государства и местного самоуправления [2, ст.6].

Если в самом предложении было указание на документ и процитированную статью (пункт) документа, то в этом случае ссылка не оформляется.

#### *Пример 5*

Согласно ст. 30 Закона о банках и банковской деятельности отношения между банками и клиентами строятся на основе договоров, если иное не предусмотрено федеральным законом.

При цитировании материалов, размещенных в сети Интернет, указывается лишь номер источника в соответствии со Списком использованных источников.

В тексте работы могут быть приведены перечисления, которые выделяются абзацным отступом. Перед каждой позицией перечисления ставится дефис или строчная буква со скобкой, приводимая в алфавитном порядке. Для дальнейшей детализации перечисления используют арабские цифры, после которых ставят скобку, приводя их со смещением вправо на два знака относительно перечислений, обозначенных буквами.

#### *Пример 6*

Объекты государственной собственности применительно к данному исследованию могут быть сгруппированы следующим образом:

- а) денежные средства;
- б) природные ресурсы, в том числе:
- 1) земельные участки,
- 2) недра,
- 3) водные объекты,
- 4) леса;
- в) основные фонды;
- г) акции (доли) в хозяйственных обществах.

Цифровой материал, как правило, оформляют в виде таблиц, что обеспечивает лучшую наглядность и удобство сравнения показателей. Таблицу в зависимости от ее размера обычно помещают под текстом, в котором впервые дана на нее ссылка. Если таблица не размещается в конце страницы, то она помещается на следующей странице, а свободное место заполняется текстом, следующим за таблицей. Если размер таблицы превышает одну страницу, то таблицу следует размещать в Приложении (особенности оформления таблиц, представленных в приложениях, указаны в п.10 настоящей Инструкции).

Каждая таблица должна иметь заголовок, точно и кратко отражающий ее содержание. Заголовок таблицы следует помещать над таблицей слева, без

абзацного отступа в одну строку с ее номером через тире и печатать строчными буквами (кроме первой прописной). Переносы слов в заголовках таблиц не допускаются. В конце заголовка таблицы точка не ставится.

Если таблица заимствована из книги или статьи другого автора, на нее в конце заголовка должна быть оформлена ссылка с учетом требований пункта 4 настоящей Инструкции.

В левом верхнем углу над заголовком таблицы помещают надпись «Таблица» (с заглавной буквы) с указанием номера таблицы. Расстояние между словом «Таблица» и предшествующим абзацем должно составлять два полуторных междустрочных интервала, а расстояние между заголовком и самой таблицей должно составлять один полуторный интервал.

Таблицы следует нумеровать арабскими цифрами в пределах параграфов. В этом случае номер таблицы состоит из двухзначного номера параграфа и порядкового номера таблицы. В работах, не предполагающих деление глав (разделов) на параграфы, номер таблицы должен состоять из двух знаков, указывающих номер главы (раздела) и порядковый номер таблицы. Между цифрами, формирующими номер таблицы, ставится точка. После номера таблицы точку не ставят. Знак «№» перед номером таблицы не ставят.

В таблицах допускается применять меньший размер шрифта, чем в тексте, и одинарный междустрочный интервал. Не допускается выделение курсивом или полужирным шрифтом заголовков граф и строк таблиц, а также самих табличных данных. Заголовки граф и строк таблицы должны начинаться с прописной буквы, а подзаголовки граф - со строчной буквы, если они составляют одно предложение с заголовком. Подзаголовки, имеющие самостоятельное значение, начинаются с прописной буквы. В конце заголовков и подзаголовков граф и строк точки не ставят.

К цифровым табличным данным должны быть указаны единицы измерения. Если данные таблицы имеют разные единицы измерения, то они указываются в соответствующих заголовках (подзаголовках) граф или строк

таблицы. Если все табличные данные имеют одну и ту же единицу измерения, то данную единицу, начиная с предлога «в», приводят над таблицей справа (например, в тыс. руб., в га, в кв. м, в процентах и т.п.).

Цифровые значения в графах таблиц проставляют так, чтобы разряды чисел по всей графе были расположены один под другим. В одной графе следует соблюдать одинаковое количество десятичных знаков для всех значений величин.

При отсутствии отдельных данных в таблице следует ставить прочерк. Если данные графы (строки) таблицы не требуют заполнения, то следует ставить знак «Х».

Для облегчения пользования таблицей допускается проводить горизонтальные линии, разграничивающие строки таблицы.

Ширина таблицы должна соответствовать ширине основного текста. При превышении ширины таблицу следует размещать в альбомном формате по тексту или в Приложении.

Печать основного текста после завершения таблицы начинается через два полуторных междустрочных интервала.

#### *Пример* 7

Таблица 1.1 - Анализ изменения депозитного портфеля в иностранной валюте за 2010 - 2012 гг.

в млн. руб.

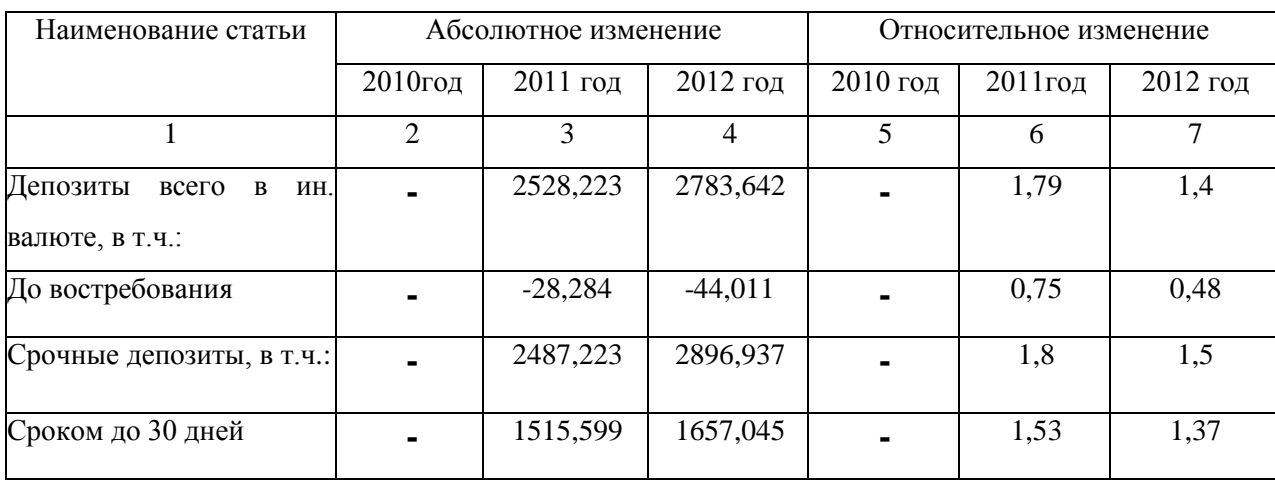

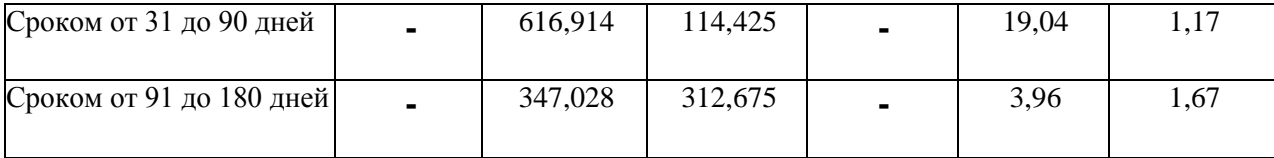

Если в конце страницы таблица прерывается и ее продолжение будет на следующей странице, то в первой части таблицы проводят нижнюю горизонтальную черту, ограничивающую таблицу. При переносе таблицы ее заголовок не повторяют, а пишут в левом верхнем углу над таблицей слова «Продолжение таблицы ...» и указывают ее номер. При этом в переносимой части повторяют нумерацию граф «шапки» таблицы. Не допускается при переносе отделять заголовок таблицы от самой таблицы, оставлять на странице только «шапку» таблицы без записи хотя бы одной строки табличных данных. Итоговая строка также не должна быть отделена от таблицы.

В качестве иллюстраций в работах могут быть представлены чертежи, схемы, диаграммы, рисунки и т.п. Все иллюстрации обозначают в тексте словом «рисунок».

Иллюстрации могут быть выполнены на компьютере, как в черно-белом,

так и в цветном варианте.

Рисунки в зависимости от их размера располагают в тексте непосредственно после того абзаца, в котором данный рисунок был впервые упомянут, или на следующей странице, а при необходимости - в приложении (особенности оформления рисунков, представленных в приложениях, указаны в п.10 настоящей Инструкции). Положение рисунка центрируют.

Все рисунки должны иметь наименование, которое помещают под иллюстрацией. Перед наименованием печатают слово «Рисунок» (с заглавной буквы), затем пробел, после чего указывают номер рисунка. Слово «Рисунок» печатают по центру.

Рисунки следует нумеровать арабскими цифрами в пределах параграфов. В этом случае номер рисунка состоит из двухзначного номера параграфа и порядкового номера рисунка. В работах, не предполагающих деление глав

(разделов) на параграфы, номер рисунка должен состоять из двух знаков, указывающих номер главы (раздела) и порядковый номер рисунка. Между цифрами, формирующими номер рисунка, ставится точка. После номера рисунка точка не ставится, затем пробел, дефис и наименование рисунка, которое печатают строчными буквами (кроме первой прописной). Точку в конце наименования рисунка не ставят.

Следует отметить, что нумерация рисунков проводится отдельно от нумерации таблиц, например, в параграфе 1 может быть представлена таблица 1.1 и рисунок 1.1

Если иллюстрация заимствована из книги или статьи, на нее в конце наименования рисунка должна быть оформлена ссылка с учетом требований пункта 4 настоящей Инструкции.4

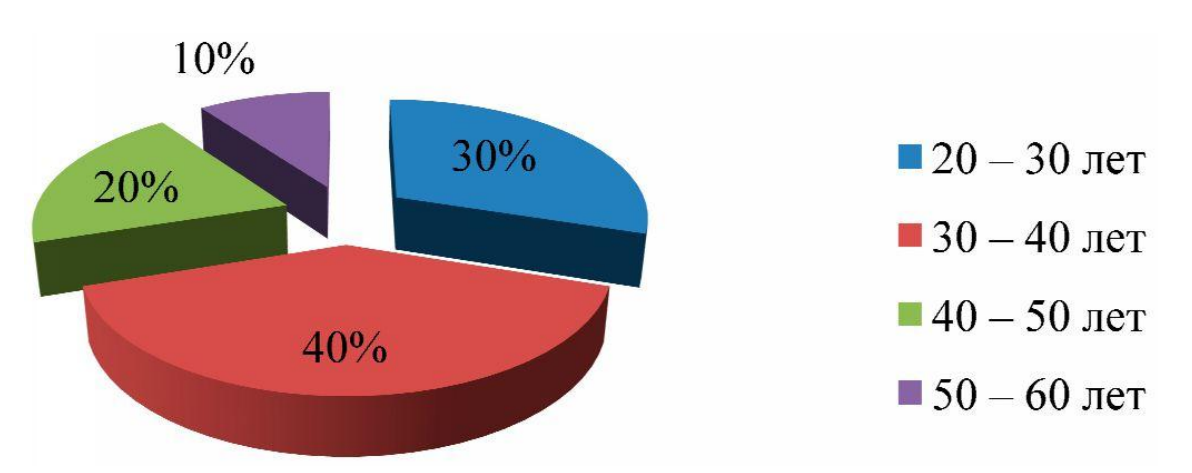

#### *Пример 8*

Рисунок 1.1 - Структура работников ООО «Комфорт» по возрасту

Печать основного текста после наименования рисунка начинается через два полуторных междустрочных интервала.

При необходимости в тексте работы могут быть использованы формулы.

Формулы следует выделять из текста в отдельную строку. Между текстом и следующей за ним формулой, между формулой и следующим за ним текстом должно быть расстояние, равное двум полуторным междустрочным интервалам.

Переносить формулы на следующую строку допускается только на знаках выполняемых математических операций, причем знак в начале следующей строки повторяют.

Формулы нумеруют сквозной нумерацией в пределах параграфов. В этом случае номер формулы состоит из двухзначного номера параграфа и порядкового номера формулы. В работах, не предполагающих деление глав (разделов) на параграфы, номер формулы должен состоять из двух знаков, указывающих номер главы (раздела) и порядковый номер формулы. Между цифрами, формирующими номер формулы, ставится точка. После номера формулы точка не ставится.

Номер печатают арабскими цифрами в круглых скобках справа от формулы на одном уровне с ней. При написании формул следует использовать буквенные символы

Пояснения символов и числовых коэффициентов, входящих в формулу (если соответствующие пояснения не приведены ранее в тексте), приводят непосредственно под формулой. Пояснения каждого символа приводят с новой строки в той последовательности, в которой эти символы приведены в формуле. Первую строку пояснения начинают со слова «где» с двоеточием после него. После самой формулы перед пояснениями необходимо ставить запятую.

#### *Пример 9*

$$
P_{cp} = \frac{V_1 P_1 + V_2 P_2 + \dots + V_n P_n}{V_1 + V_2 + \dots V_n} \times \sum_{k=1}^n P_k \times d_k \tag{1.1}
$$

где V*<sup>n</sup>* - сумма привлеченных средств того или иного вида той или иной группы срочности по *n-ой* сделке;

 $P_k$  (k = 1,2,..., *n*) - номинальная процентная ставка по n-ной сделке, установленная в договоре;

d*<sup>k</sup>* - удельный вес *k*-ого вида привлеченных средств в общем объеме группы привлеченных средств.

Печать основного текста после пояснения значений символов и числовых коэффициентов формулы начинается через два полуторных междустрочных интервала.

Список использованных источников

Список использованных источников является органической частью любой работы. Он позволяет автору документально подтвердить достоверность и точность приводимых в тексте заимствований: цитат, идей, фактов, таблиц, иллюстраций, формул и других документов, на основе которых строится исследование.

Список использованных источников приводится в конце работы после Заключения, в него включаются только те источники, которые непосредственно изучались при написании работы.

Источники должны располагаться в следующем порядке:

нормативные правовые акты;

специальная литература;

ресурсы Интернет.

Нормативные правовые акты должны приводиться в следующей иерархической последовательности:

конституции (Российской Федерации, субъектов РФ);

законы (федеральные, субъектов РФ);

указы (Президента РФ, высших должностных лиц субъектов РФ);

постановления (Правительства РФ, высших исполнительных органов государственной власти субъектов РФ);

нормативные правовые акты органов местного самоуправления;

письма, инструкции, распоряжения, приказы министерств и ведомств.

В Списке использованных источников нормативные правовые акты одинаковой юридической силы располагаются строго в хронологическом

порядке по мере их принятия (от ранее принятых к более поздним принятым документам).

При библиографическом описании нормативных правовых актов сначала указывается название документа, затем его статус (например, Федеральный закон, Указ Президента РФ и т.п.), после чего приводятся дата принятия документа, его номер и дата последней редакции.

Специальная литература включает монографии, диссертации, авторефераты диссертаций, книги, учебники и учебные пособия, статистические сборники, статьи в периодических изданиях.

В Списке использованных источников специальная литература располагается строго в алфавитном порядке по фамилии авторов или, если автор не указан, по названию работы.

Информация, размещенная в сети Интернет, является электронным ресурсом удаленного доступа и может также использоваться при составлении Списка использованных источников.

Специальная литература на иностранном языке размещается в алфавитном порядке в конце Списка использованных источников.

Нумерация в Списке использованных источников должна быть сплошной - от первого до последнего названия. Описание каждого источника составляется по определенной схеме и состоит из ряда обязательных элементов. В конце описания источника ставится точка.

При оформлении Списка использованных источников необходимо помнить, что перед знаками препинания никогда не ставится пробел. Пробел всегда оставляют после знаков препинания (исключение составляют только сокращения вида «М.:», «СПб.:», используемые при описании литературных источников).

Иллюстрации, таблицы, тексты вспомогательного характера могут выноситься в приложения, которые оформляются после Списка использованных источников.

Каждое приложение должно начинаться с новой страницы (нумерация страниц при этом не проводится) с указанием наверху посередине страницы слова «Приложение», его обозначения и степени. Приложение должно иметь заголовок, который записывают симметрично относительно текста с прописной буквы отдельной строкой. В тексте документа на все приложения должны быть даны ссылки.

Приложения, если их больше одного, должны обозначаться заглавными буквами русского алфавита, начиная с А, за исключением букв Ё, З, И, О, Ч, Ь, Ы, Ъ. После слова «ПРИЛОЖЕНИЕ» следует буква, обозначающая его последовательность.

Если приложение расположено на странице, имеющей альбомный формат, то слово «Приложение» и его порядковый номер располагают в правом верхнем углу альбомного листа.

Каждое приложение должно иметь заголовок, который записывают симметрично тексту отдельной строкой в верхней части листа. Обозначаются приложения в той последовательности, в которой их данные используются в работе.

Если в одно приложение входит несколько логически связанных структурных элементов, например, ряд таблиц или рисунков, то в пределах данного (т.е. одного) приложения они должны быть пронумерованы, например, «Таблица А.1», «Таблица А.2» или «Рисунок А.1», «Рисунок А.2». При этом каждая таблица должна иметь свой заголовок, а рисунок - свое наименование; общий заголовок приложения в данном случае может отсутствовать.

#### **7. Критерии оценки курсовой работы**

Основными критериями оценки курсовых работ являются:

1. Соответствие содержания работы теме исследования, полученному заданию, поставленным целям и задачам.

2. Актуальность и обоснованность избранной темы.

3. Использование научного аппарата (понятия, законы, методы, литература).

4. Глубина и содержание экономического анализа объекта исследования.

5. Практическая значимость выводов и рекомендаций, предложенных автором.

Курсовые работы оцениваются по пятибалльной системе. При оценке учитываются содержание работы и ответы студента при защите.

Для получения положительной оценки требуются: положительная рецензия руководителя, свободное владение содержанием курсовой работы, правильные ответы на заданные вопросы при защите.

Оценка «отлично» ставится, если курсовая работа носит аналитический характер, базируется на практическом материале, содержит критическую оценку результатов хозяйственно-финансовой деятельности предприятия. При защите студент показывает свободное владение материалом работы, правильно и полно отвечает на вопросы.

Оценка «хорошо» ставится, если курсовая работа носит аналитический характер, базируется на практическом материале, но недостаточен уровень обоснованности предложений по улучшению хозяйственно-финансовой деятельности предприятия. При защите студент показывает владение материалом, но не четко формулирует ответы на заданные вопросы.

Оценка «удовлетворительно» ставится, если курсовая работа носит аналитический характер, базируется на практическом материале. Однако анализ проведен недостаточно глубоко, выводы и предложения слабо

увязаны с изложенным в работе материалом. На заданные при защите вопросы студент не дает полного и аргументированного ответа.

Оценка «неудовлетворительно» ставится, если курсовая работа носит аналитический характер, базируется на практическом материале. Однако выводы и предложения носят абстрактный характер. Студент не отвечает на заданные при защите вопросы. При неудовлетворительной оценке студент имеет право на повторную защиту.

К экзаменам студент с неудовлетворительной оценкой не допускается.

Лучшие работы могут быть предложены для участия в конференциях и рекомендованы для публикации.

#### **Литература**

1. Бюджетирование: шаг за шагом. 2-е изд., дополн. – СПб.: Питер, 2010.- 480 с.: ил.- (Серия «Технология вашего успеха»).

2. Бюджетирование на железнодорожном транспорте. Учебник для вузов ж.-д. транспорта/Н.П.Терёшина, Л.В.Шкурина и др., Под редакцией Н.П.Терёшиной, Л.В.Шкуриной - М.: УМЦ ЖДТ, 2010.

3. Бюджетирование как форма внутрикорпоративного управления [Текст] / И. В. Мухорина // Шаг в будущее (Неделя науки-2004) : Материалы межвуз. науч.-техн. конф. студентов, аспирантов и молодых ученых / ПГУПС. - СПб., 2004. - С. 213-214.

4. Бюджетирование в системе корпоративного управления [Текст] / Н. А. Басина // Экономическая наука - железнодорожному транспорту : сб. науч. тр. межрегион. науч.-практ. семинара "Экономическая наука железнодорожному транспорту", 21-22 окт., г. Южно-Сахалинск / ДВГУПС. - Хабаровск, 2005. - С. 12-15.

5. Витченко М.Н. Анализ финансово-хозяйственной деятельности предприятий железнодорожного транспорта: Учебник для техникумов и колледжей железнодорожного транспорта. М.: Маршрут, 2003. - 240 с.

6. Виткалова А.П., Внутрифирменное бюджетирование: Учебное пособие для бакалавров/А.П.Виткалова.-М.: Издательско-торговая корпорация «Дашков и К», 2014.-128с.

7. Данилин В.Ф. Анализ и диагностика финансово-хозяйственной деятельности предприятий железнодорожного транспорта: Учебник для ж.-д. транспорта. – М.: ГОУ «Учебно-методический центр по образованию на железнодорожном транспорте», 2008.-415с.

8. Е.Добровольский, Б.Карабанов, П.Боровков, Е.Глухов, Е.Бреслав. Бюджетирование: шаг за шагом. 2-е издание, дополн. – СПб.: Питер, 2010. – 480 с.: ил. – (Серия «Технология вашего успеха»).

9. Корпоративное управление экономической и финансовой деятельностью железнодорожного транспорта: Сб. науч. трудов./ Под общ. ред. Л.В.Шкуриной. Вып. 3.-М.: РГОТУПС, 2004.-180

10. Мазо Л.А. Современные методы управления экономическим процессами на железнодорожном транспорте. – М.: Издательство МЭИ, 2000. – 268 с.: ил. (Труды ВНИИЖТ).

11. Основные принципы корпоративного управления финансовохозяйственной деятельностью ОАО «Российские железные дороги». – М.: МПС РФ, 2001.

12. Панин И.Н., Подлипаев Л.Д., Панфилов А.С. Процессный подход в управлении предприятием и саморегулирование его деятельности: Методические рекомендации/Под ред. Подлипаева Л.Д. – М.: Гелиос АРВ,  $2009. - 320$  c.

13. Перспективы внедрения методов функционального бюджетирования в системах управления предприятиями железнодорожного транспорта/ В. А. Щербаков, А. Л. Кадуков // Вузы Сибири и Дальнего Востока - Транссибу : Тезисы докл.регион.науч.-практ.конф.,27-29 нояб.2002г.,Новосибирск / СГУПС.

14. Рубан В.Я., Козак Ю.И., Задорожный С.В. Программно-целевое управление в науке и технике. – Киев: Вища шк. Головное изд-во, 1984.

15. Савчук В.П. Управление прибылью и бюджетирование / В.П. Савчук. - М.: БИНОМ. Лаборатория знаний, 2009. - 432 с.

16. Система бюджетного управления ОАО "РЖД" [Текст] / М. В. Изоткина // Неделя науки-2009: Наука МИИТа -транспорту : тр. науч.-практ. конф. / Моск. гос. ун-т путей сообщ. (МИИТ). - М., 2009. - Ч. 2.

17. Современные методы управления экономическими процессами на железнодорожном транспорте. - М.: Издательство МЭИ, 2000.-268 с.: ил. (Труды ВНИИЖТ).

18. Теория управления: Учебник/ Под общ. ред. А.Л. Гапоненко, А.П. Панкрухина. – М.: Из-во РАГС, 2008.

19. Терёшина Н.П., В.Г. Галабурда, В.А.Токарев и др.; под ред. Н.П. Терёшина, Б.М. Лапидуса. Экономика железнодорожного транспорта – М.: ФГОУ «Учебно-методический центр по образованию на железнодорожном транспорте», 2011. – С.407-408.

20. Федоров Е.А. Управленческий учет на предприятиях железнодорожного транспорта: Учебное пособие для вузов железнодорожного транспорта.- М.: ГОУ «Учебно-методический центр по образованию на железнодорожном транспорте», 2008.-230 с.

21. Хруцкий В.Е., Сизова Т.В., Гамаюнов В.В. Внутрифирменное бюджетирование: Настольная книга по постановке финансового планирования [Текст] / В.Е. Хруцкий, Т.В. Сизова, В.В. Гамаюнов. - М.: Финансы и статистика, 2009. - 400 с.

22. Шульга В.Я., Билоха Л.В. «Путевой комплекс железнодорожного транспорта: Управление активами, организация экономической деятельности на принципах бюджетирования: Учебное пособие для вузов ж.-д. транспорта. – М.:ГОУ «Учебно-методический центр по образованию на железнодорожном транспорте», 2008.-266 с.

23. Щиборщ К.В. Бюджетирование деятельности промышленных предприятий России. - М.: Дело и сервис, 2001. - 544 с.

24. Экономика железнодорожного транспорта: учебник /Под ред. Н.П.Терёшиной, Л.П.Левицкой, Л.В.Шкуриной. – М.: ФГБОУ «Учебнометодический центр по образованию на железнодорожном транспорте», 2013.-536 с.

25. Экономика предприятий железнодорожного транспорта. Планирование и анализ производственно-хозяйственной деятельности. Том 1. – М.: Издательство «Перо», 2014. – 289 с. Под редакцией: И.А.Костенец, Л.В.Шкуриной.

26.Ю.Д.Петров, А.И.Купоров, Л.В.Шкурина. Планирование в структурных подразделениях железнодорожного транспорта, 2008 г.

#### **ПРИЛОЖЕНИЕ А**

1. Особенности бюджетирования в условиях корпоративного управления на железнодорожном транспорте.

2. Бюджетное управление как инструмент достижения стратегических целей развития комапнии.

3. Система бюджетирования как комплексная технология управления финансово-хозяйственной деятельностью компании.

4. Формирования основных показателей деятельности компании как основы системы бюджетирования.

5. Контроль и корректировка ключевых показателей в системе бюджетирования.

6. Организация и мотивация труда в компании в системе бюджетирования.

7. Особенности составления операционных бюджетов компании.

8. Особенности составления финансовых бюджетов компании.

9. Реализация процессного подхода в бюджетировании.

10. Формирование нормативно-целевого бюджета в компании.

11. Основные компоненты бюджетирования, их назначение и сущность.

12. Сущность бюджетного периода, бюджетного цикла, инфраструктуры бюджетирования.

13. Организационная структура компании. Центры ответственности, их виды и назначение.

14. Формы планирования и контроля в системе бюджетирования.

15. Бюджетный регламент. Его основные элементы и сущность.

16. Определение и характеристика бюджетных процедур.

17. Основные подходы, используемые в целях формирования консолидированных бюджетов транспортной компании.

18. Сводный бюджет продаж.

19. Сводный бюджет производства.

20. Сводный бюджет затрат.

21. Сводный бюджет запасов и закупок.

22. Сводный бюджет доходов и расходов.

23. Сводный бюджет капитальных вложений.

24. Сводный бюджет денежных средств.

25. Сводный бюджет кредитов и займов.

26. Составление сводного бюджета предприятия.

27. Формирование целевых параметров сводных бюджетов ОАО"РЖД".

28. Формирование и согласование плановых сводных бюджетов.

29. Этапы распределения расходов и формирования управленческой отчетности.

30. Взаимодействие структурных подразделений транспортной компании при формировании отчётных бюджетных форм.

31. Организационная структура и управление процессом бюджетирования.

32. Нормативный метод учета затрат и финансовых результатов на стадиях заготовления и хранения материальных оборотных средств.

33. Нормативный метод учета затрат и финансовых результатов на стадии производства продукции.

34. Нормативный метод учета затрат и финансовых результатов на стадиях выпуска, хранения, отгрузки и реализации готовой продукции.

35. Контроль исполнения сводного бюджета центрами ответственности.

36. Контроль исполнения сводного бюджета структурными подразделениями аппарата управления.

37. План-факт анализ результатов исполнения сводного бюджета.

### **ПРИЛОЖЕНИЕ Б ПОРЯДОК ОФОРМЛЕНИЯ ТИТУЛЬНОГО ЛИСТА КУРСОВОЙ РАБОТЫ**

ФЕДЕРАЛЬНОЕ ГОСУДАРСТВЕННОЕ БЮДЖЕТНОЕ ОБРАЗОВАТЕЛЬНОЕ УЧРЕЖДЕНИЕ ВЫСШЕГО ОБРАЗОВАНИЯ

#### **«МОСКОВСКИЙ ГОСУДАРСТВЕННЫЙ УНИВЕРСИТЕТ ПУТЕЙ СООБЩЕНИЯ ИМПЕРАТОРА НИКОЛАЯ II» (МГУПС (МИИТ)**

Кафедра «Экономика и управление на транспорте»

# КУРСОВАЯ РАБОТА

по дисциплине «\_\_\_\_\_\_\_\_\_\_\_\_\_\_\_\_\_\_\_\_\_\_\_\_»

на тему: «\_\_\_\_\_\_\_\_\_\_\_\_\_\_\_\_\_\_\_\_\_\_\_\_\_\_\_\_\_»

Выполнил студент группы \_\_\_\_\_\_\_\_

 $\sqrt{\Phi_{\cdot}(\Phi_{\cdot})}$  ( $\Phi_{\cdot}(\Phi_{\cdot})$ )

Проверил преподаватель

 $\sqrt{\Phi_{12}(\Phi_{21})^2 + \Phi_{22}(\Phi_{12})^2 + \Phi_{22}(\Phi_{21})^2}$ 

Москва – 20

Учебно-методическое издание

Данилина Мария Геннадьевна

# БЮДЖЕТИРОВАНИЕ В КОМПАНИИ

МЕТОДИЧЕСКИЕ УКАЗАНИЯ К КУРСОВОЙ РАБОТЕ

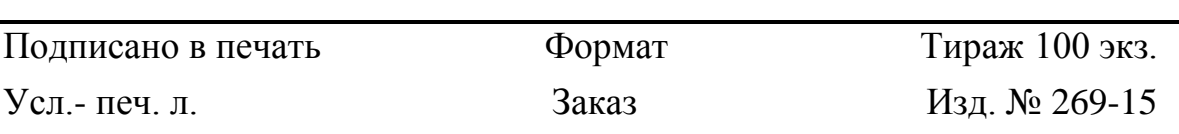